Exam : 2B0-103

Title: Enterasys Security SystemsEngineer-NAC

## Version : Demo

- 1. What failed action(s) can be specified for the Lock MAC configuration
- A. Reject
- B. Use User Override
- C. User MAC Override
- D. All of the above

#### Answer: A

- 2. Which of the following are required fields to import a User override from a file?
- A. User Name
- B. Configuration Template
- C. Security Domain
- D. All of the Above

#### Answer: D

3. What is the minimum number of Assessment Servers required to implement end-system assessment?

- A. 1
- B. 2
- C. 3
- D. 4

#### Answer: A

- 4. Which of the following information is required for creating a MAC Override?
- A. Switch IP address
- B. Configuration Template
- C. MAC
- D. All of the above

#### Answer: D

- 5. What type of end systems will not interact with Enterasys Sentinel?
- A. Unmanaged PCs (i.e. PCs not under the administrative control of IT operations)
- B. Managed PCs (i.e. PCs under the administrative control of IT operations)
- C. IP Phones, IP cameras, printer
- D. None of the Above

#### Answer: D

# **Trying our product !**

- ★ 100% Guaranteed Success
- ★ 100% Money Back Guarantee
- ★ 365 Days Free Update
- ★ Instant Download After Purchase
- ★ 24x7 Customer Support
- ★ Average 99.9% Success Rate
- ★ More than 69,000 Satisfied Customers Worldwide
- ★ Multi-Platform capabilities Windows, Mac, Android, iPhone, iPod, iPad, Kindle

### **Need Help**

Please provide as much detail as possible so we can best assist you. To update a previously submitted ticket:

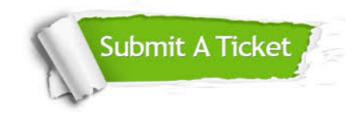

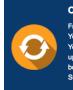

**One Year Free Update** Free update is available within One ter your purchase. After One ar, you will get 50% discounts for ng. And we are proud to ast a 24/7 efficient Customer t system via Emai

**Money Back Guarantee** To ensure that you are spending on

quality products, we provide 100% money back guarantee for 30 days from the date of purchase

Security & Privacy

We respect customer privacy. We use McAfee's security service to provide you with utmost security for your personal information & pea of mind.

#### Guarantee & Policy | Privacy & Policy | Terms & Conditions

100%

Any charges made through this site will appear as Global Simulators Limited. All trademarks are the property of their respective owners.

Copyright © 2004-2014, All Rights Reserved.